## KOSTNADSKALKYL

BOSTADSRÄTTSFÖRENINGEN GREEN HUB 769637-9978

januari 2022

# INNEHÅLLSFÖRTECKNING

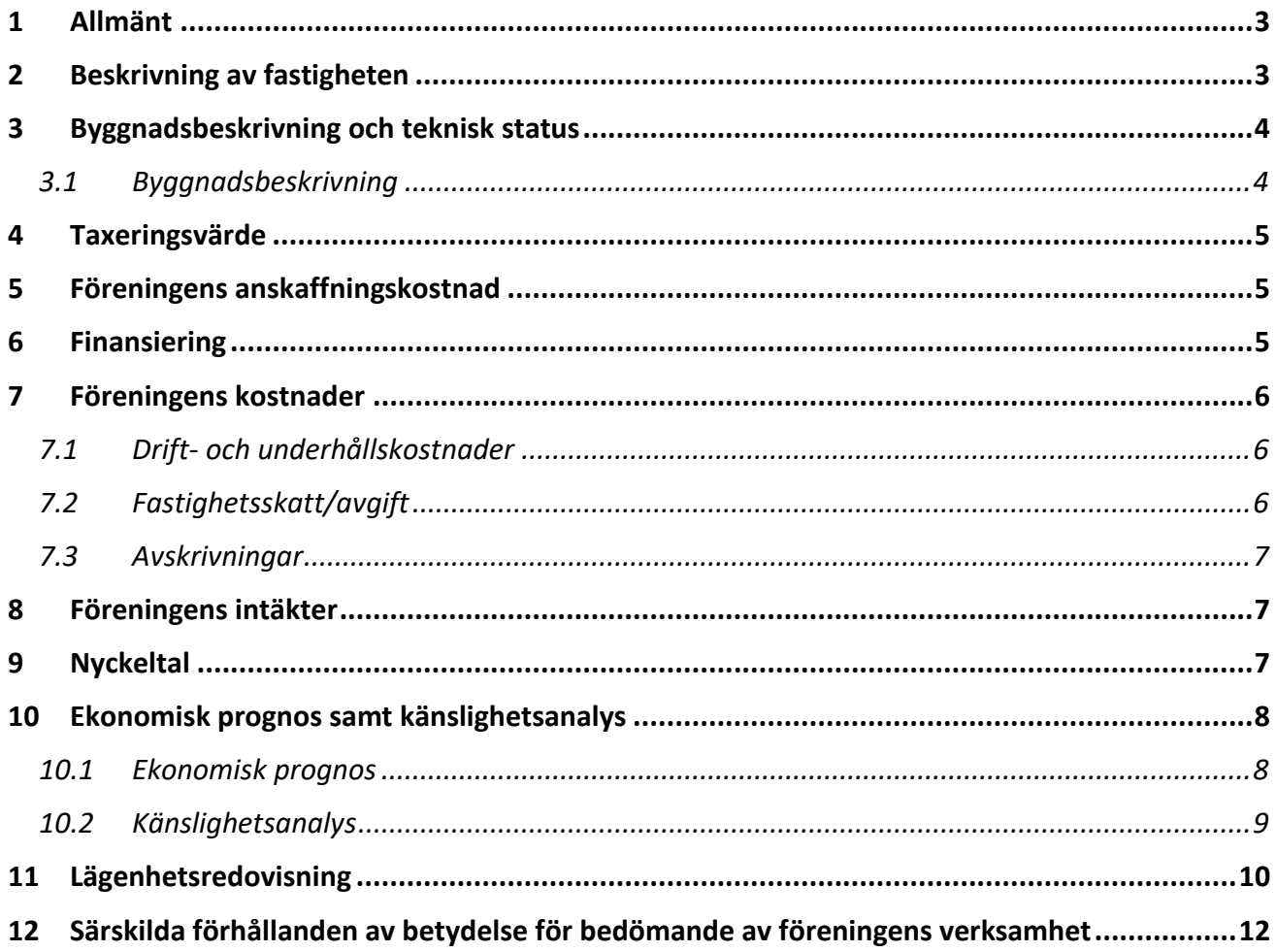

BILAGOR: INTYG ENLIGT 5 KAP 3 § BOSTADSRÄTTSLAGEN

## KOSTNADSKALKYL BOSTADSRÄTTSFÖRENINGEN GREEN HUB

### 1 ALLMÄNT

Bostadsrättsföreningen Green Hub med org.nr. 769637-9978 har registrerats hos Bolagsverket 2019-10-18. Bostadsrättsföreningen har till ändamål att främja medlemmarnas ekonomiska intressen genom att i föreningens hus upplåta bostäder åt medlemmarna till nyttjande utan tidsbegränsning.

I enlighet med vad som stadgas i 5 kap 3 § bostadsrättslagen har styrelsen upprättat följande kostnadskalkyl för föreningens verksamhet.

Beräkningen av föreningens årliga kapital- och driftkostnader etc. grundar sig på vid tiden för kostnadskalkylens upprättande kända och bedömda förhållanden.

Bostadsrättsföreningen avser att genom nybyggnation uppföra ett flerfamiljshus med 61 lägenheter, gemensamma utrymmen och 1 lokal för uthyrning på fastigheten Diplomet 1 i Lund kommun.

Bygglov har erhållits 2019-10-15. Ansökan om bygglov kommer att förnyas. När bygglov har erhållits och byggnationen påbörjats kommer marken att överlåtas till bostadsrättsföreningen via en försäljning av ett aktiebolag.

Efter fastighetsförvärvet kommer bostadsrättsföreningen att vara beställare av totalentreprenaden för uppförande av byggnaderna. Färdigställande beräknas ske Q3/Q4 2024. Upplåtelse av bostadsrätter och inflyttning avses ske efter att en ekonomisk plan har upprättats och registrerats hos Bolagsverket.

Bostadsrättsföreningen avser att ingå förhandsavtal om att i framtiden upplåta lägenheter med bostadsrätt. Eventuella förskott får endast tas ut efter godkännande från Bolagsverket, sedan betryggande säkerhet har ställts till Bolagsverket.

## 2 BESKRIVNING AV FASTIGHETEN

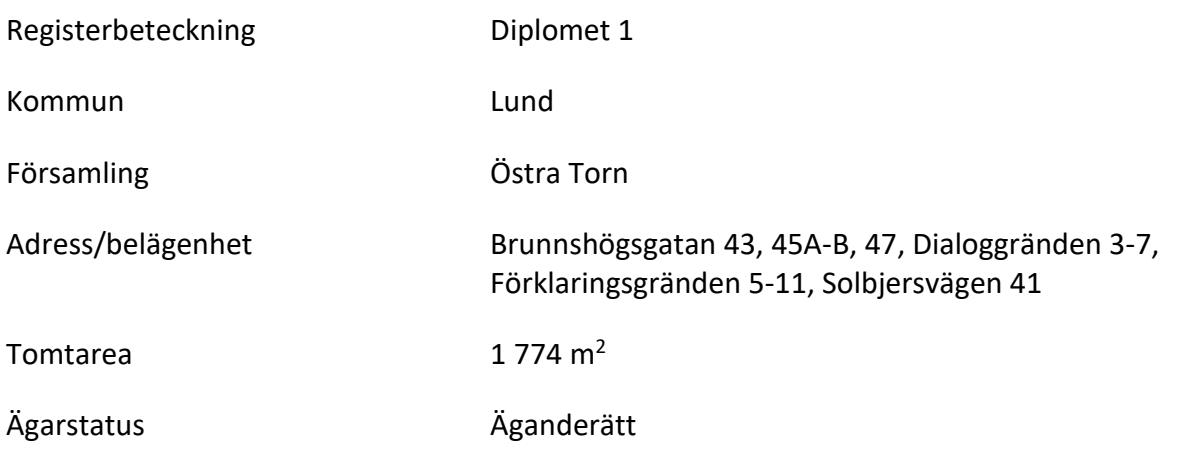

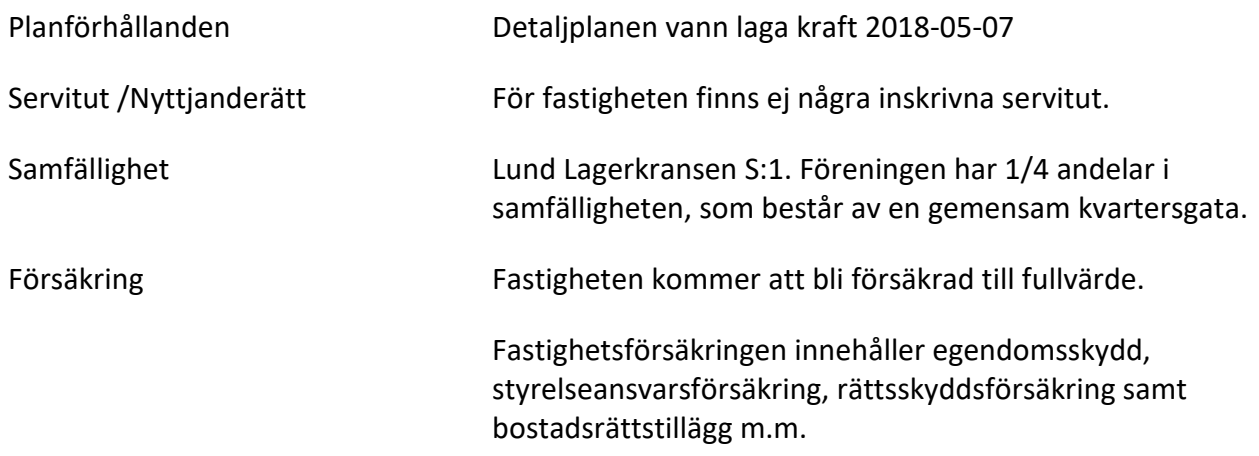

### 3 BYGGNADSBESKRIVNING OCH TEKNISK STATUS

## 3.1 Byggnadsbeskrivning

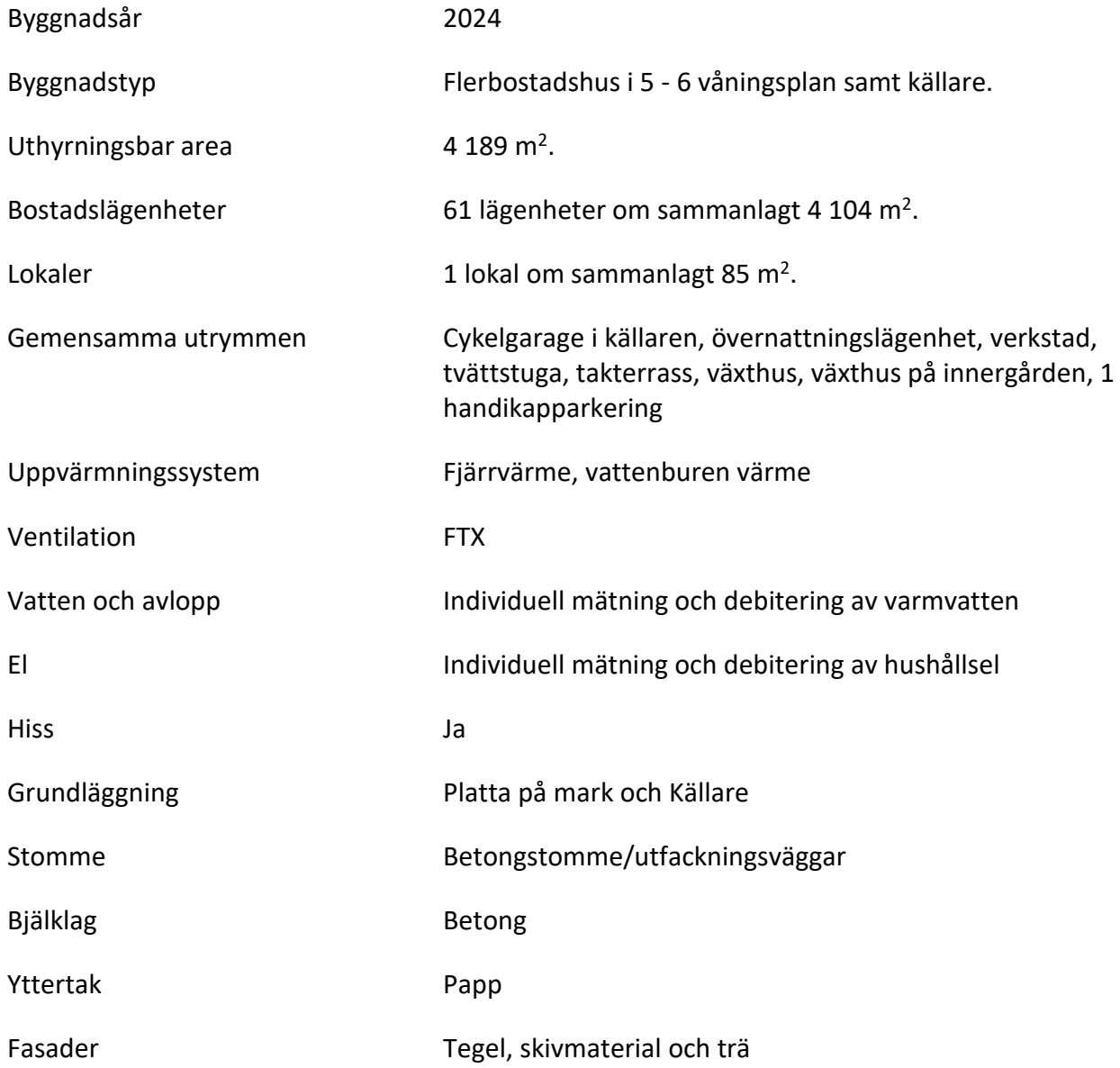

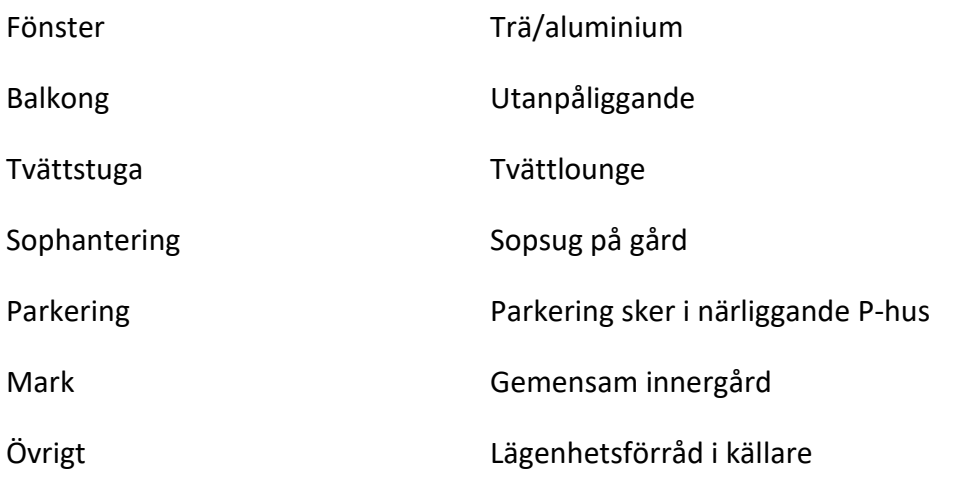

#### 4 TAXERINGSVÄRDE

Beräknat taxeringsvärde för år 2024 är 120 392 000 kr, fördelat på bostäder 119 000 000 kr och lokaler 1 392 000 kr och fördelat på byggnader 95 207 000 kr och mark 25 185 000 kr. Typkod är 321 (Hyreshusenhet, bostäder och lokaler). Taxeringsvärdet kommer att tas fram vid en särskild taxering.

## 5 FÖRENINGENS ANSKAFFNINGSKOSTNAD

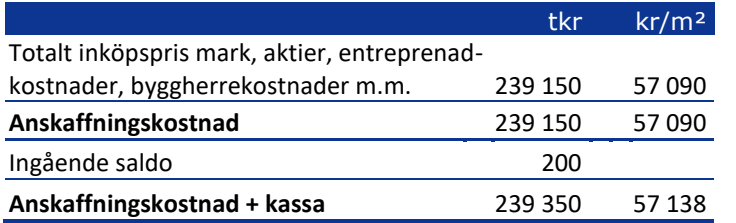

## 6 FINANSIERING

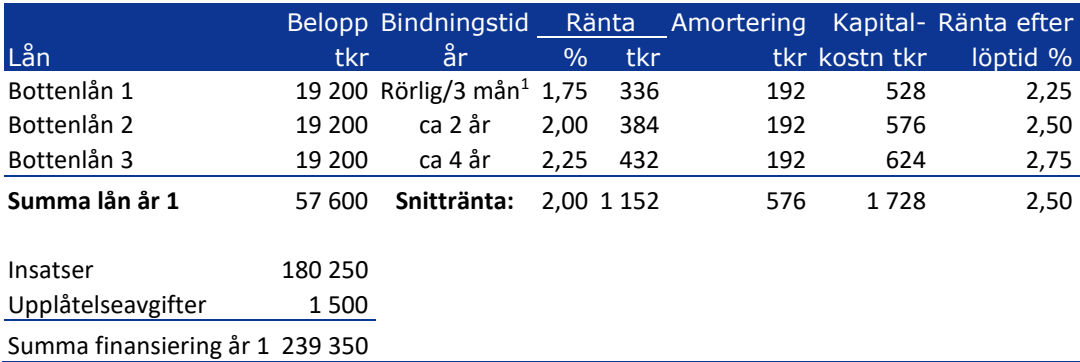

För den händelse att summa räntekostnader på dellånen med bindningstid rörlig/3 månader, ca 2 år och ca 4 år vid slutplaceringsdagen överstiger summan av, enligt denna kostnadskalkyl, budgeterad räntekostnad för dessa lån, svarar Sundprojekt Bostads AB för överskjutande del under respektive låns första bindningstid.

<sup>1</sup> För rörliga lån antas räntan gälla i ett år, därefter ändras den till den räntesats som står angiven under rubriken räntesats efter löptid.

## 7 FÖRENINGENS KOSTNADER

#### 7.1 Drift- och underhållskostnader

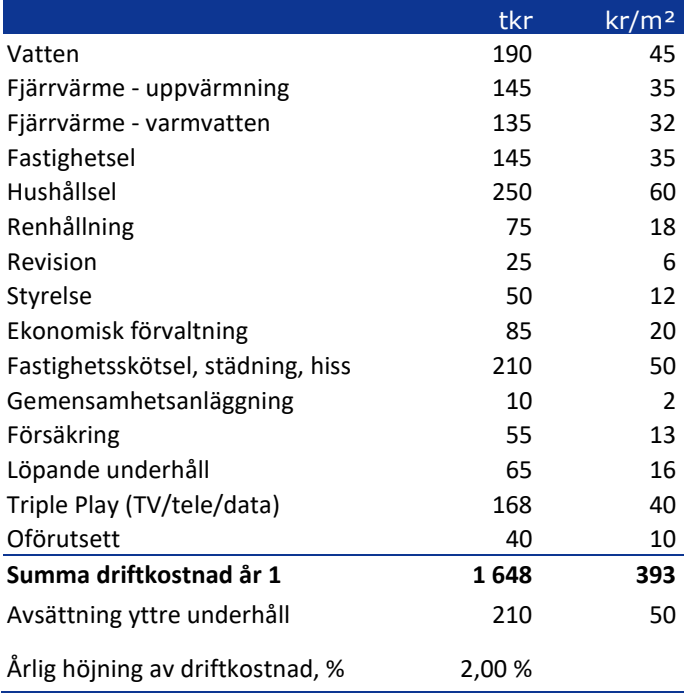

Bedömningen av de löpande driftkostnaderna bygger på den normala kostnadsbilden för likvärdiga fastigheter. Det faktiska värdet för enstaka poster kan bli högre eller lägre än det beräknade värdet. Drift- och underhållskostnaderna antas öka i takt med den bedömda inflationen.

#### 7.2 Fastighetsskatt/avgift

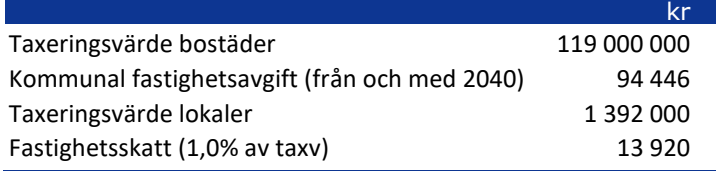

Fastighetsskatten/den kommunala fastighetsavgiften för flerbostadshus uppgår till 0,30 % av taxeringsvärdet för bostadsdelen och 1,00 % av taxeringsvärdet för lokaldelen. Den kommunala fastighetsavgiften är dock begränsad till maximalt 1 548 kr per lägenhet (prognos för 2024). Taxeringsvärdet antas öka med 2,0 % per år.

Nybyggda bostäder är befriade från avgift i 15 år. Föreningen kommer att betala kommunal fastighetsavgift från 2040.

#### 7.3 Avskrivningar

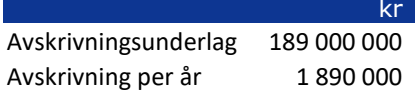

Föreningen ska enligt lag göra bokföringsmässiga avskrivningar på byggnaden. Avskrivningar påverkar föreningens bokföringsmässiga resultat men inte dess likviditet. Avskrivning sker i planen enligt en rak avskrivningsplan på 100 år. Avskrivningsunderlaget är preliminärt.

## 8 FÖRENINGENS INTÄKTER

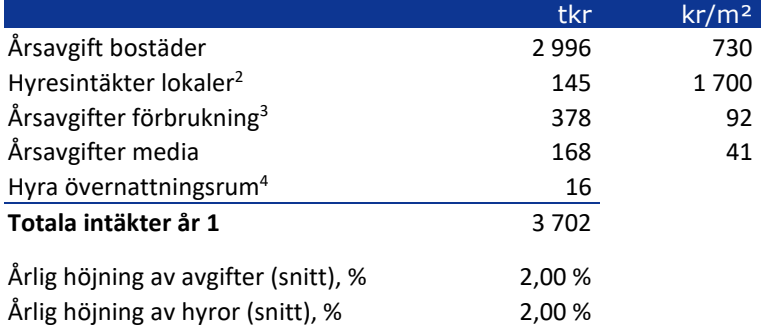

Årsavgiften antas öka med i genomsnitt 2 % per år.

Årsavgifterna är anpassade för att täcka föreningens löpande utbetalningar för drift, låneräntor, amorteringar och avsättningar till underhållsfonden.

#### 9 NYCKELTAL

Nyckeltalen i tabellen avser kr/m<sup>2</sup> total bostadsarea (BOA) + lokalarea (LOA) om inget annat anges. Insatser och upplåtelseavgifter samt årsavgifter avser dock area upplåten med bostadsrätt.

|                                                                | kr/m <sup>2</sup> |
|----------------------------------------------------------------|-------------------|
| Anskaffningskostnad                                            | 57 090            |
| Anskaffningskostnad, bruttoarea (BTA)                          | 44 617            |
| Lån år 1                                                       | 13750             |
| Insatser och upplåtelseavgifter, area upplåten med bostadsrätt | 44 286            |
| Årsavgift andelstal år 1                                       | 730               |
| Årsavgift förbrukning år 1                                     | 92                |
| Årsavgift media år 1                                           | 41                |
| Totala årsavgifter år 1                                        | 863               |
| Driftskostnader år 1                                           | 393               |
| Avsättning underhållsfond år 1                                 | 50                |
| Amortering + avsättning till underhållsfond år 1               | 188               |
| Hyresintäkter år 1, uthyrd area                                | 1700              |
| Kassaflöde år 1                                                | 74                |

<sup>2</sup> Sundprojekt Bostads AB garanterar att den totala hyresintäkten för lokalerna uppgår till minst det belopp som är upptaget i denna kostnadskalkyl under de två första åren.

<sup>&</sup>lt;sup>3</sup> Årsavgift för varmvatten och hushållsel inklusive moms.

<sup>4</sup> Uppskattad intäkt är beräknad på 52 uthyrningar per år à 300 kr/natt.

## 10 EKONOMISK PROGNOS SAMT KÄNSLIGHETSANALYS

I följande avsnitt redovisas en *ekonomisk prognos* för perioden 1-6 år samt år 11 och 17 givet ett inflationsantagande om 2 % per år.

Föreningen kommer enligt prognosen att redovisa ett bokföringsmässigt underskott som beror på att avskrivningarna överstiger summan av de årliga amorteringarna på föreningens lån och de årliga avsättningarna till underhållsfonden. Detta underskott påverkar inte föreningens likviditet eftersom avskrivningarna är en bokföringspost som inte motsvaras av någon utbetalning.

Därutöver redovisas en *känslighetsanalys* utvisande förändringar i årsavgiftsuttagen vid en antagen inflationsutveckling på 3,0% och 4,0% istället för 2,0% respektive en antagen ränteökning om 1,0% och 2,0%. Känslighetsanalysen visar vad avgiften behöver vara för att kassaflödet ska bli minst 0 kr varje år i kalkylen.

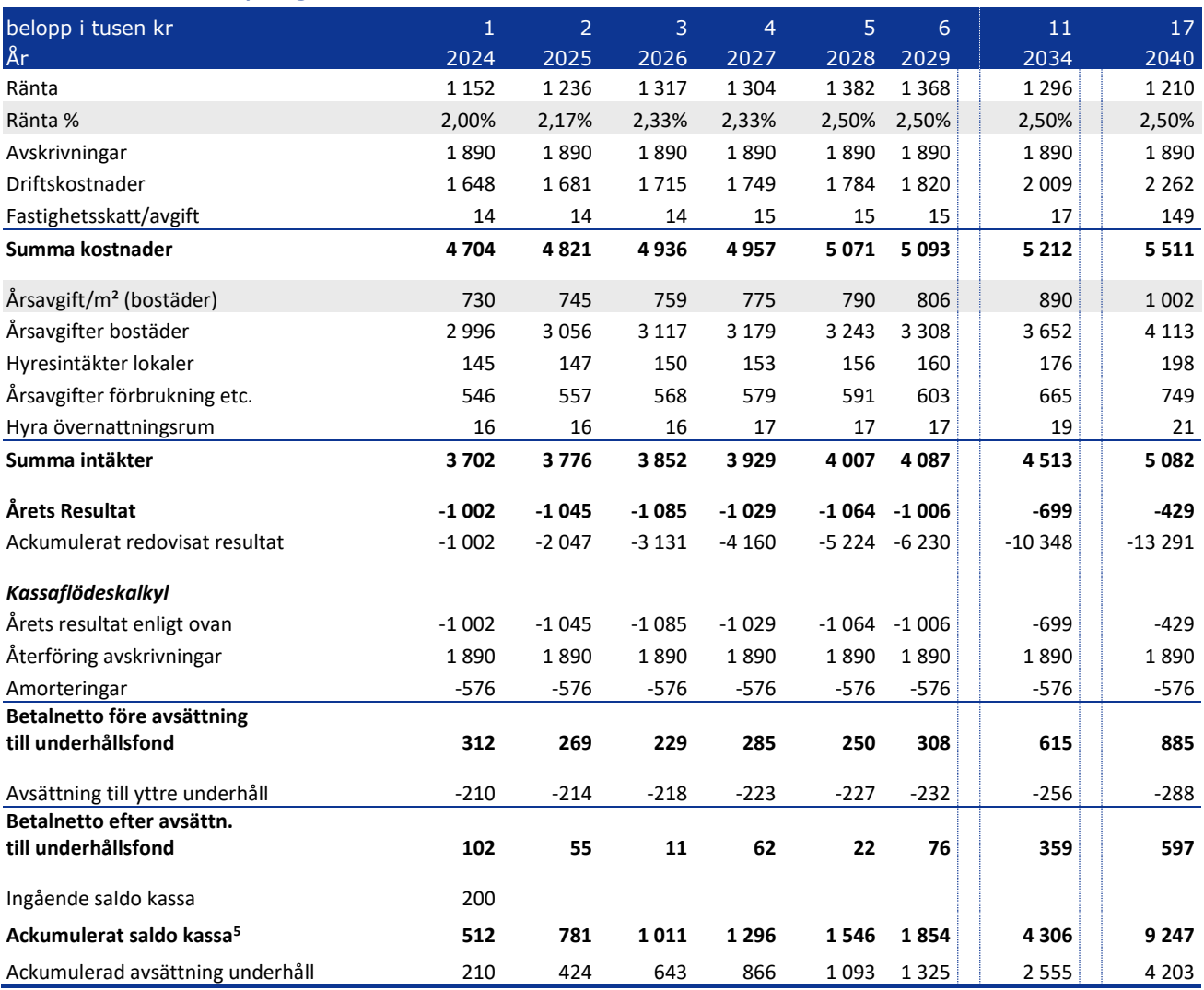

#### 10.1Ekonomisk prognos

<sup>5</sup> Ackumulerat saldo kassa visar situationen om inget underhåll utförs under perioden. Kassan visar då att föreningen har tillräcklig likviditet för att täcka planerat framtida underhåll som avsatts till underhållsfonden. Om föreningen utför underhåll under perioden görs uttag ur underhållsfonden och kassan minskar med motsvarande belopp.

#### 10.2Känslighetsanalys

Förändrat ränteantagande och inflationsantagande enligt nedan.

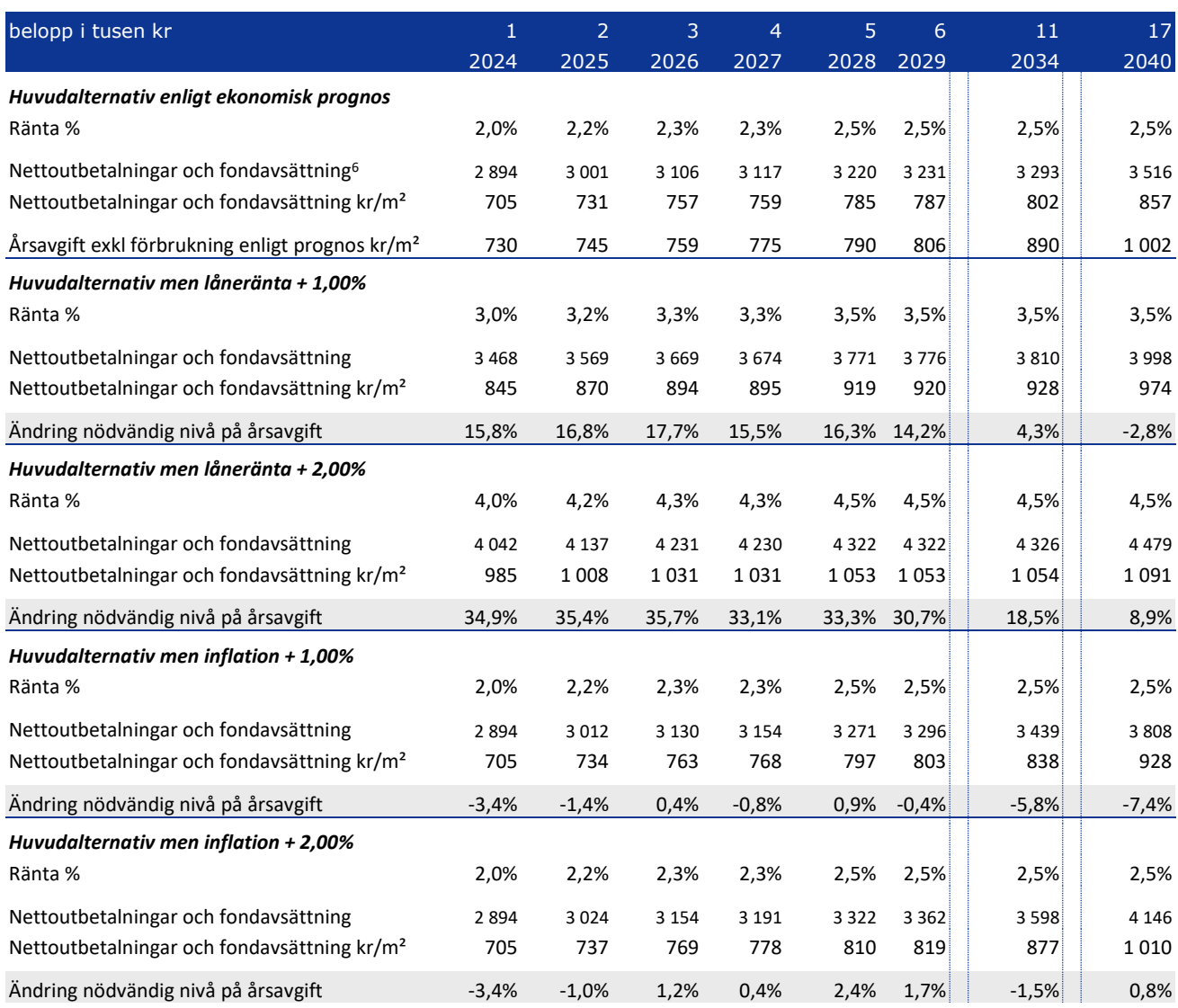

<sup>6</sup> Nettoutbetalningar definieras som utbetalningar minus inbetalningar utom årsavgiften, och innefattar låneräntor, amorteringar, driftskostnader, fastighetsskatt/fastighetsavgift minus hyresintäkter, årsavgifter för förbrukning och övriga intäkter. Nettoutbetalningarna med tillägg för avsättning till underhållsfonden visar hur stor årsavgiften (utöver årsavgifter för förbrukning) behöver vara för att kassaflödet ska bli 0.

## 11 LÄGENHETSREDOVISNING

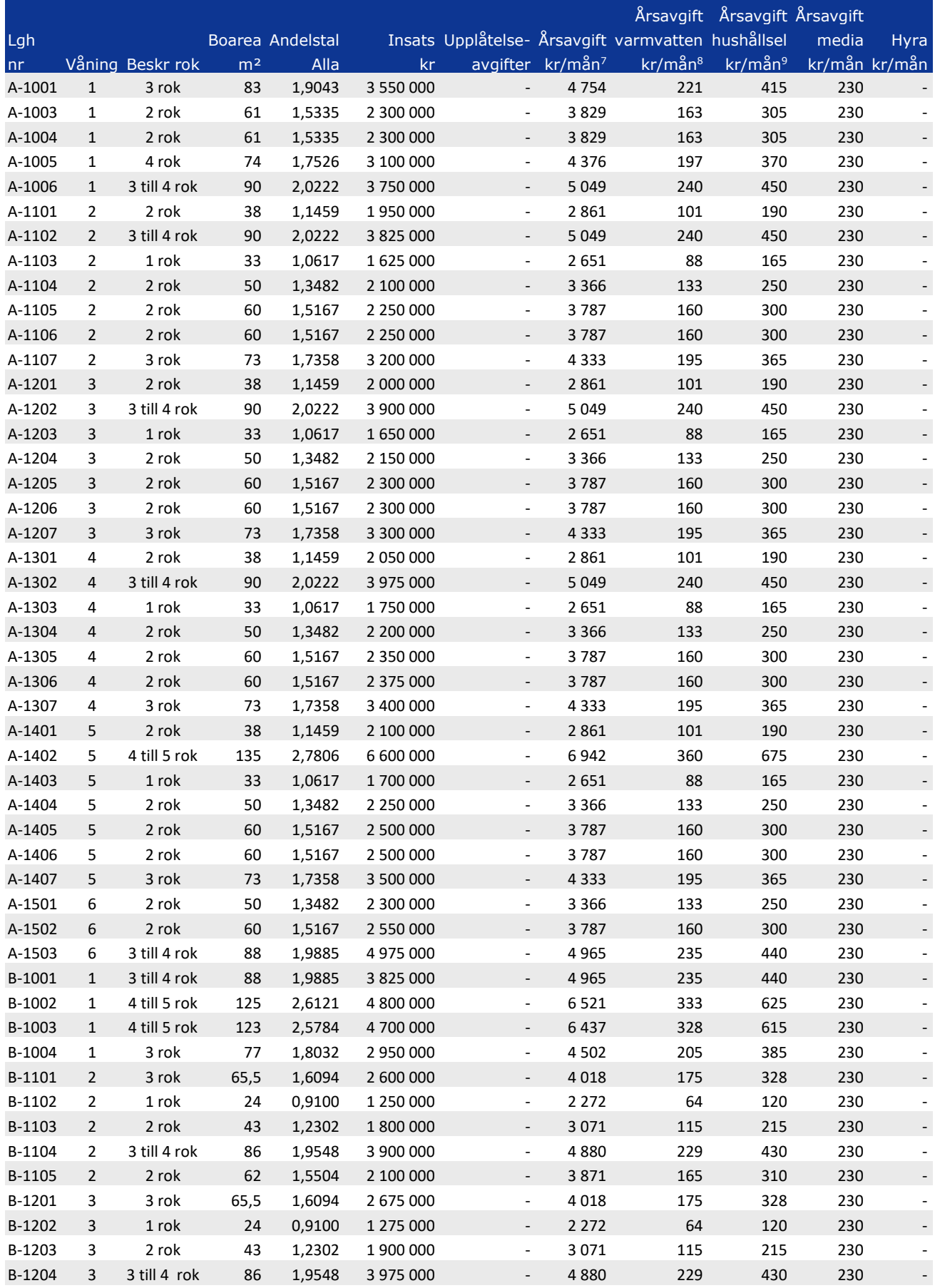

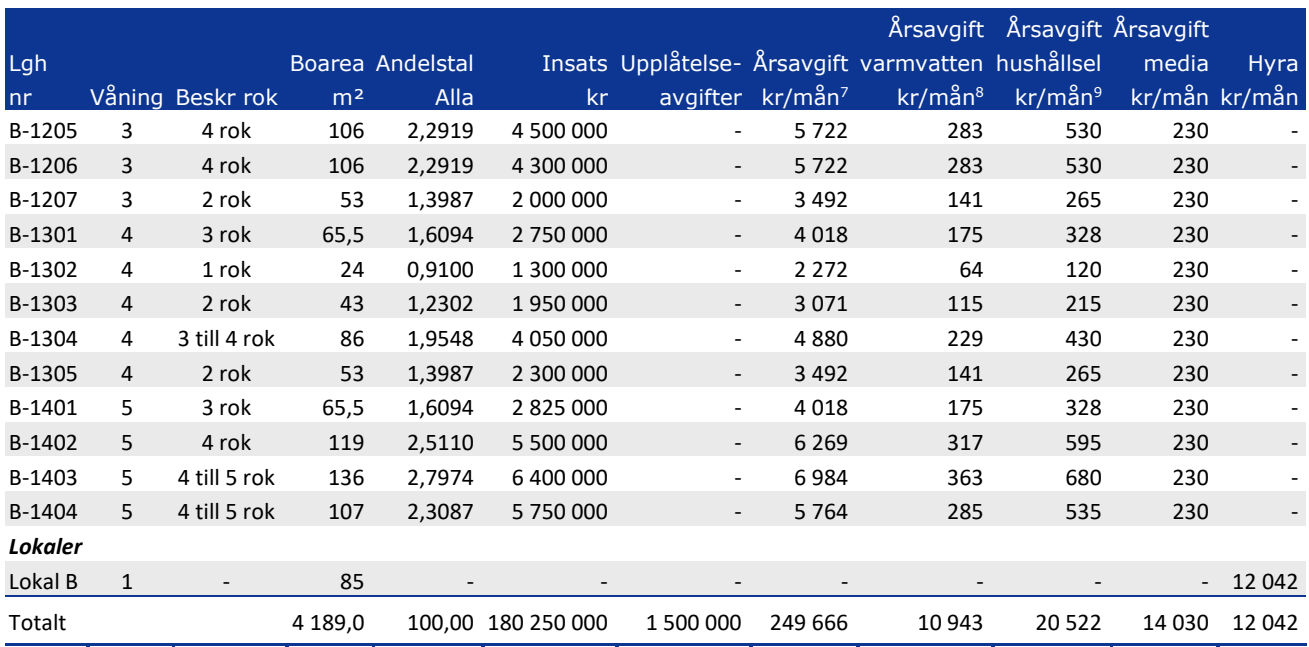

Bostadsrättshavaren svarar utöver årsavgiften kostnaden för hemförsäkring. Denna tjänst tecknas genom individuellt avtal med leverantören.

<sup>7</sup> Årsavgiften är fördelad efter ett andelstal. Andelstalet är fördelat efter en ekvation som innebär att årsavgiften i förhållande till ytan är större för en mindre lägenhet jämfört med en större lägenhet.

<sup>8</sup> Preliminär årsavgift för varmvatten debiteras månadsvis, initialt med 32 kr/kvm per år inklusive moms. Retroaktiv reglering kommer att ske efter individuell mätning av faktisk förbrukning.

<sup>9</sup> Preliminär årsavgift för hushållsel har beräknats utifrån en genomsnittlig förbrukning om 35 kWh per kvm och en total elkostnad om 1,70 kr/kWh inklusive moms. Retroaktiv reglering kommer att ske efter individuell mätning av faktisk förbrukning.

### 12 SÄRSKILDA FÖRHÅLLANDEN AV BETYDELSE FÖR BEDÖMANDE AV FÖRENINGENS VERKSAMHET

- A. Insats fastställes av styrelsen.
- B. För bostadsrätt i föreningens hus erläggs dessutom en av styrelsen fastställd årsavgift som skall täcka vad som belöper på lägenheten av föreningens löpande utgifter samt dess avsättning till fond. Som grund för fördelningen av årsavgifterna skall gälla lägenheternas andelstal. Kostnaderna för varmvatten och hushållsel fördelas dock efter faktisk förbrukning. Kostnader för media fördelas lika för varje lägenhet.
- C. Upplåtelseavgift, överlåtelseavgift, pantsättningsavgift och avgift för andrahandsupplåtelse får tas ut efter beslut av styrelsen. Överlåtelseavgiften får uppgå till högst 2,5 %, pantsättningsavgiften till högst 1 % och avgiften för andrahandsupplåtelse till högst 10 % av prisbasbeloppet.
- D. Bostadsrättshavaren svarar för att på egen bekostnad hålla lägenhetens inre i gott skick. Vad gäller installationer m.m. hänvisas till vad som stadgas under "Bostadsrättshavarens rättigheter och skyldigheter" i föreningens stadgar.
- E. Bostadsrättsföreningen har ett gemensamt abonnemang för hushållsel. Kostnaden debiteras bostadsrättshavaren efter individuell mätning.
- F. Bostadsrättsföreningen avser att teckna en fastighetsförsäkring med så kallat bostadsrättstillägg.
- G. Inom föreningen skall bildas följande fonder:
	- Fond för yttre underhåll
- H. I kostnadskalkylen redovisade boareor samt lokalareor baseras bl.a. på ritningar. Eventuella avvikelser från den sanna boarean eller lokalarean enligt Svensk Standard skall ej föranleda ändringar i insatser eller andelstal.
- I. De lämnade uppgifterna i denna kostnadskalkyl angående fastighetens utförande, beräknade kostnader och intäkter m.m. hänför sig till vid tidpunkten för kostnadskalkylens upprättande kända och bedömda förutsättningar.
- J. I övrigt hänvisas till föreningens stadgar av vilka bl.a. framgår vad som gäller vid föreningens upplösning eller likvidation.

Lund januari 2022

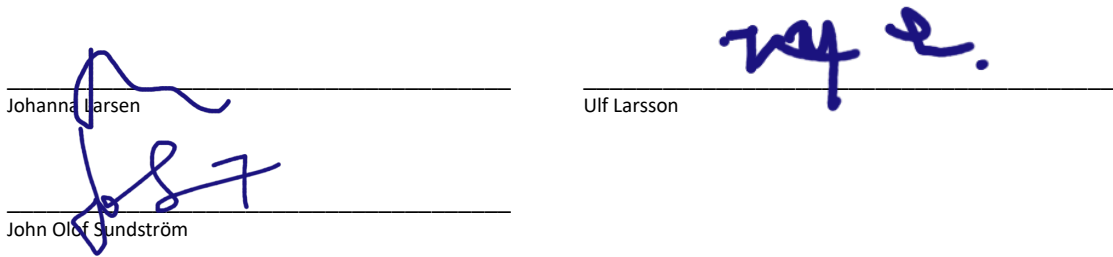

#### **Intyg kostnadskalkyl**

På uppdrag av föreningen har undertecknad granskat förestående kostnadskalkyl för Bostadsrättsföreningen Green Hub , org. nr 769637–9978.

Kostnadskalkylen innehåller såväl kända som preliminära uppgifter vilka stämmer överens med handlingarna som varit tillgängliga för mig och i övrigt med förhållanden som är kända för mig.

De i kalkylen lämnade uppgifterna är således riktiga.

Anskaffningskostnaden i kostnadskalkylen avser beräknad kostnad.

Gjorda beräkningar baserade på såväl kända som preliminära uppgifter är vederhäftiga, varför min bedömning är att kostnadskalkylen framstår som hållbar.

På grund av den företagna granskningen anser jag att kostnadskalkylen vilar på tillförlitliga grunder.

Jag har ej besökt fastigheten då jag anser att ett platsbesök inte tillför något av betydelse för min granskning

**Stockholm** 

 $\overline{\phantom{a}}$ Jan-Olof Sjöh<del>o</del>lm

Av Boverket förklarad behörig, avseende hela riket, att utfärda intyg angående Kostnadskalkyler och Ekonomiska planer.

Till grund för granskning har följande handlingar förelegat:

- Registreringsbevis, skapat, 2021-09-28
- Stadgar, registrerade, 2019-10-18
- Fastighetsutdrag Lund Diplomet 1, 2021-09-28
- Utdrag Lund Lagerkransen S:1, 2021-09-28
- Situationsplan och ritningar
- Bygglov, 2019-10-15
- Offert finansiering, 2021-12-17
- Beräkna taxeringsvärde Hyreshus 2022–2024

## Intyg kostnadskalkyl

På uppdrag av föreningen har undertecknad granskat förestående kostnadskalkyl för Bostadsrättsföreningen Green Hub, 769637–9978.

Kostnadskalkylen innehåller såväl kända som preliminära uppgifter vilka stämmer överens med handlingarna som varit tillgängliga för mig och i övrigt med förhållanden som är kända för mig.

De i kalkylen lämnade uppgifterna är således riktiga.

Gjorda beräkningar baserade på såväl kända som preliminära uppgifter är vederhäftiga, varför min bedömning är att kostnadskalkylen framstår som hållbar.

På grund av den företagna granskningen anser jag att kostnadskalkylen vilar på tillförlitliga grunder.

Jag har inte besökt fastigheten då jag bedömt att ett platsbesök inte tillför något av betydelse för granskningen.

Lammhult  $M$  $M$  $\chi$  $\chi$ 

Urban Blücher

Av Boverket förklarad behörig, avseende hela riket, att utfärda intyg angående Kostnadskalkyler och Ekonomiska planer och omfattas av ansvarförsäkring.

Till grund för granskning har följande handlingar förelegat:

- ➢ Registreringsbevis, 2021-09-28
- ➢ Stadgar registrerade 2019-10-18
- ➢ Fastighetsutdrag Lund Diplomet 1, 2021-09-28
- ➢ Utdrag Lund Lagerkransen S:1, 2021-09-28
- ➢ Finansieringsoffert Sparbanken Skåne, 2021-12-17
- ➢ Bygglov, 2019-10-15
- ➢ Ritningar samt situationsplan
- ➢ Taxeringsberäkning

## Verifikat

Transaktion 09222115557461776780

#### Dokument

Kostnadskalkyl Brf Green Hub, slutlig-sammanfogad Huvuddokument 14 sidor Startades 2022-01-25 14:00:42 CET (+0100) av olov Lindberg (oL) Färdigställt 2022-01-28 09:42:31 CET (+0100)

#### Initierare

olov Lindberg (oL) Forum Fastighetsekonomi olov.lindberg@fforum.se

#### Signerande parter

Johanna Larsen (JL) Brf styrelse johanna.larsen@rosenlarsen.se

Signerade 2022-01-25 19:58:23 CET (+0100)

John Olof Sundström (JOS) Brf styrelse j-o.sundstrom@sundprojekt.se

Signerade 2022-01-25 17:22:04 CET (+0100)

Urban Blücher (UB) Intygsgivare urbanblycher@gmail.com

Cla Hyl

Signerade 2022-01-28 09:32:23 CET (+0100)

Detta verifikat är utfärdat av Scrive. Information i kursiv stil är säkert verifierad av Scrive. Se de dolda

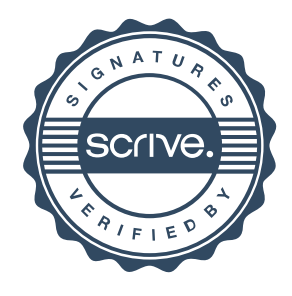

Ulf Larsson (UL) Brf styrelse ulf.larsson@qb3.se

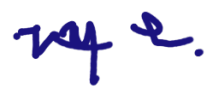

Signerade 2022-01-28 09:30:21 CET (+0100)

Jan-Olof Sjöholm (JS) Intygsgivare janolofsjoholm1@gmail.com

 $\sum$  OS

Signerade 2022-01-28 09:42:31 CET (+0100)

## Verifikat

Transaktion 09222115557461776780

bilagorna för mer information/bevis om detta dokument. Använd en PDF-läsare som t ex Adobe Reader som kan visa dolda bilagor för att se bilagorna. Observera att om dokumentet skrivs ut kan inte integriteten i papperskopian bevisas enligt nedan och att en vanlig papperutskrift saknar innehållet i de dolda bilagorna. Den digitala signaturen (elektroniska förseglingen) säkerställer att integriteten av detta dokument, inklusive de dolda bilagorna, kan bevisas matematiskt och oberoende av Scrive. För er bekvämlighet tillhandahåller Scrive även en tjänst för att kontrollera dokumentets integritet automatiskt på: https://scrive.com/verify

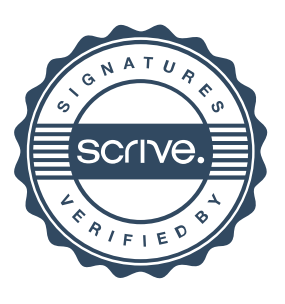